# **CLUSTERING PASIEN TUBERCULOSIS DI UPT PUSKESMAS MLARAK MENGGUNAKAN METODE K-MEANS**

# **SKRIPSI**

Diajukan untuk memenuhi Salah Satu Syarat untuk memperoleh Gelar Sarjana Jenjang Strata Satu (S1) Pada Program Studi Teknik Informatika Fakultas Teknik Universitas Muhammadiyah Ponorogo

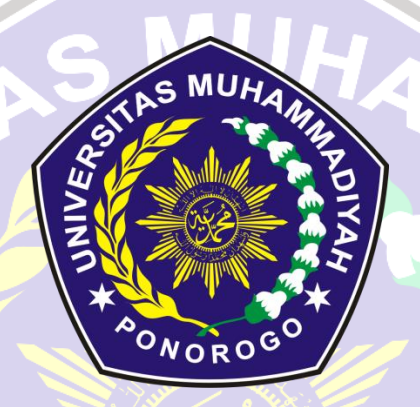

**Disusun Oleh**

**NOVI PUSPITA 16532649**

PONOROG

**PROGRAM STUDI TEKNIK INFORMATIKA FAKULTAS TEKNIK UNIVERSITAS MUHAMMADIYAH PONOROGO 2021**

#### **HALAMAN PENGESAHAN**

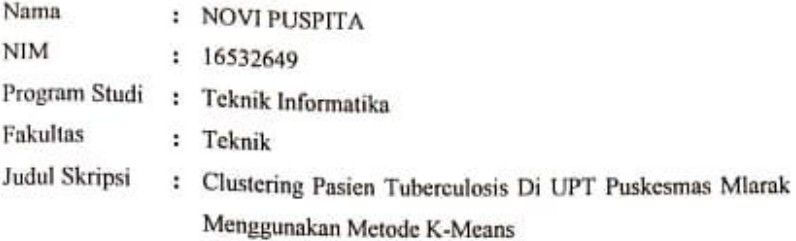

Isi dan format telah disetujui dan dinyatakan memenuhi syarat Untuk melengkapi persyaratan guna memperoleh Gelar Sarjana Pada Program Studi Teknik Informatika Fakultas Teknik Universitas Muhammadiyah Ponorogo

Ponorogo, 02 Februari 2021

Menyetujui,

Mengetahui,

Dosen Pembimbing I,

Dr. Aslan Alwi, S.Si., M.Cs NIK. 19720324 201101 13

Dekan Fakultas Teknik,

Ro Edy Kurniawan, S.T., M.T. NIK. 19771026 200810 12

Dosen Pembimbing II,

le ant

Sugianti, S.Si., M.Kom

NIK. 19780505 201101 13

Ketua Program Studi

Teknik Informatika,

Adi Fajaryanto Cobantoro, S.Kom, M.Kom<br>NIK. 19840924 201309 13

ü

# PERNYATAAN ORIENTASI SKRIPSI

Yang bertanda tangan dibawah ini:

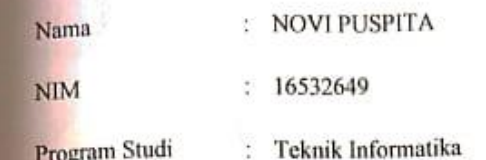

Dengan ini menyatakan bahwa Skripsi saya dengan judul "Clustering Pasien Tuberculosis Di UPT Puskesmas Mlarak Menggunakan Metode K-Means". Bahwa berdasarkan hasil penelusuran berbagai karya ilmiah, gagasan dan masalah ilmiah yang saya rancang atau diteliti di dalam Naskah Skripsi ini adalah asli dari pemikiran saya sendiri. Tidak terdapat karya atau pendapat yang pernah ditulis atau diterbitkan oleh orang lain, kecuali yang secara tertulis dikutip dalam naskan ini, dan disebutkan dalam sumber kutipan dan daftar pustaka.

Apabila ternyata di dalam Naskah Skripsi ini dapat dibuktikan terdapat unsur-unsur plagiatisme, saya bersedia Ijazah saya dibatalkan, serta diproses sesuai dengan peraturan perundang-undangan yang berlaku.

Demikian pernyataan ini dibuat dengan sesungguhnya dan dengan sebenarbenarnya.

#### Ponorogo, 02 Februari 2021

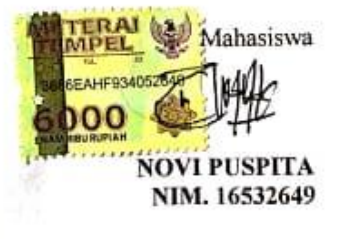

 $\sim$ 

# NIM **:** 16532649

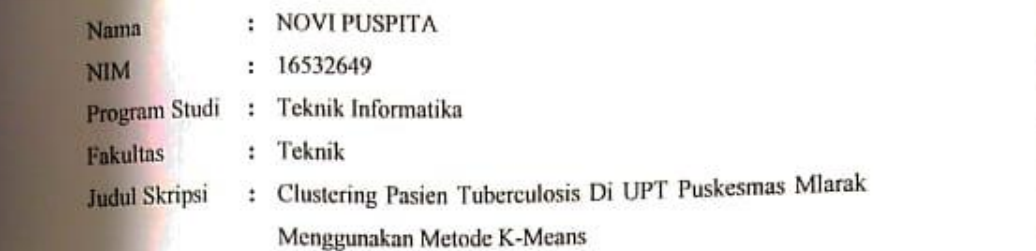

Dosen penguji tugas akhir jenjang Strata Satu (S1) pada:

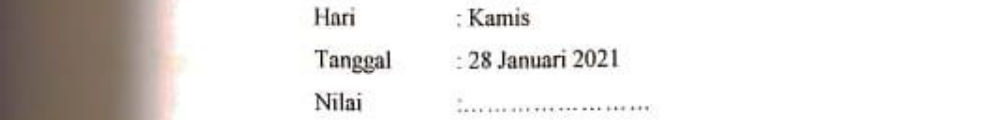

Menyetujui,

Dosen Penguji I,

z

Dra, Ida Widaningrum, M.Kom<br>NIK. 19660417 201101 13

Dosen Penguji II,

Dyah Mustikasari, S.T., M.Eng NIK. 19871007 201609 13

Mengetahui,

Dekan Fakultas Teknik, Ketua Program Studi Teknik Informatika, Tgl. Pengesahan : Ponorogo, 02 Februari 2021 Adi Fajaryanto Cobantoro, S.Kom., M.Kom<br>NIK. 19840924 201309 13 Edy Kurniawan, S.T.,M.T. NIK. 19771026 200810 12  $\mathrm{i}\mathrm{v}$ 

iv

# BERITA ACARA BIMBINGAN SKRIPSI

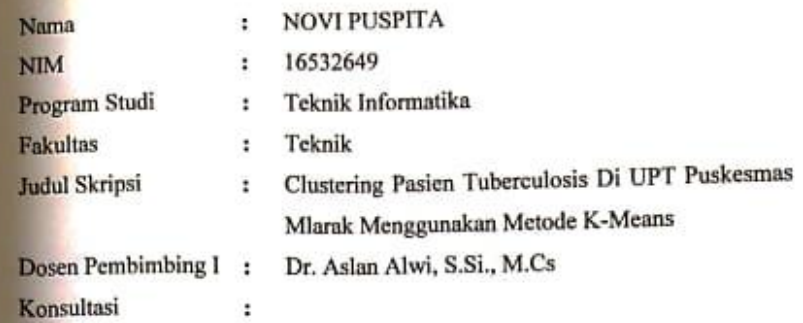

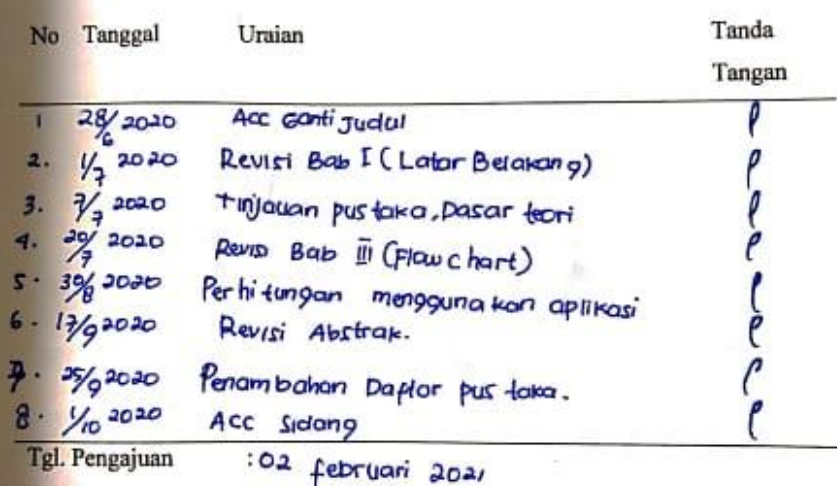

:02 februari 2021 Tgl. Pengesahan

Ì.

Ponorogo, 02 Februari 2021

Pembimbing I,

 $\mathcal{A}^{(1)}\mathcal{C}^{(1)}\qquad \qquad \mathcal{C}^{(1)}\qquad \qquad \mathcal{C}^{(1)}\qquad \qquad \mathcal{C}^{(1)}\qquad \qquad \mathcal{C}^{(1)}\qquad \qquad \mathcal{C}^{(1)}\qquad \qquad \mathcal{C}^{(1)}\qquad \qquad \mathcal{C}^{(1)}\qquad \qquad \mathcal{C}^{(1)}\qquad \qquad \mathcal{C}^{(1)}\qquad \qquad \mathcal{C}^{(1)}\qquad \qquad \mathcal{C}^{(1)}\qquad \qquad \mathcal{C}^{(1)}\qquad \qquad \math$ 

Dr. Aslan Alwi, S.Si., M.Cs<br>NIK. 19720324 201101 13

 $\mathbf v$ 

# BERITA ACARA BIMBINGAN SKRIPSI

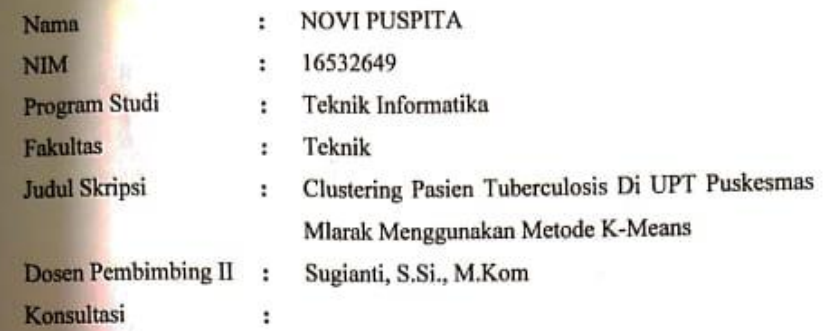

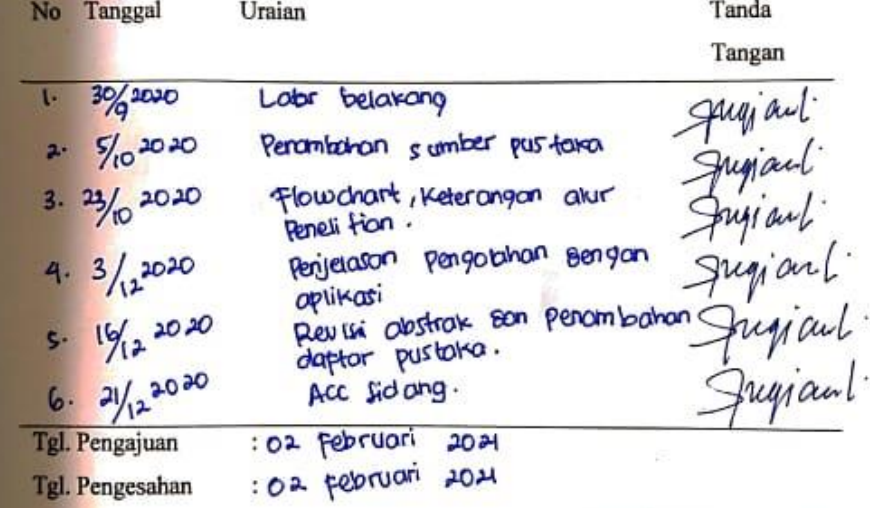

乒

Ponorogo, 02 Februari 2021

Pembimbing II,

My and

Sugianti, S.Si., M.Kom<br>NIK.19780505 201101 13

#### SURAT KETERANGAN HASIL PLAGIASI SKRIPSI

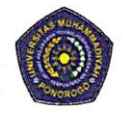

UNIVERSITAS MUHAMMADIYAH PONOROGO UNIT PELAKSANA TEKNIS PERPUSTAKAAN Jalan Budi Utomo 10 Ponorogo 63471 Jawa Timur Indonesia Telp (0352) 481124, 487662 Fax (0352) 461796, Website: library.umpo.ac.id **TERAKREDITASI A** (SK Nomor 00012/ LAP.PT/ I.2017)

#### **SURAT KETERANGAN** HASIL PEMERIKSAAN PLAGIASI SKRIPSI MAHASISWA UNIVERSITAS MUHAMMADIYAH PONOROGO

Dengan ini kami nyatakan bahwa skripsi dengan rincian sebagai berikut: Nama: Novi Puspita

NIM : 16532649

Prodi: Teknik Informatika

Judul : Clustering Pasien Tuberculosis Di UPT Puskesmas Mlarak Menggunakan Metode K-Means

Dosen pembimbing:

1. Dr. Aslan Alwi, S.Si., M.Cs

email : elangbijak4@gmail.com

2. Sugianti, S.Si., M.Kom email : sugianti@umpo.ac.id Telah dilakukan check plagiasi di UPT. Perpustakaan Universitas Muhammadiyah Ponorogo

dengan prosentase plagiasi sebesar 16%

Demikian keterangan ini dibuat untuk digunakan sebagaimana mestinya.

Ponorogo, 10 Februari 2021

Pemeriksa 52 (Mohamad Ulil Albab, SIP) NIK.1989092720150322

Nb: Dosen pembimbing dimohon untuk mengecek kembali keaslian soft file karya ilmiah yang telah dicek di perpustakaan.

## SURAT KETERANGAN HASIL PLAGIASI ARTIKEL ILMIYAH

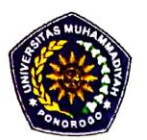

UNIVERSITAS MUHAMMADIYAH PONOROGO UNIT PELAKSANA TEKNIS PERPUSTAKAAN Jalan Budi Utomo No. 10 Ponorogo 63471 Jawa Timur Indonesia Telp. (0352) 481124, Fax (0352) 461796, e-mail : lib@umpo.ac.id website: www.library.umpo.ac.id

#### **SURAT KETERANGAN** HASIL PEMERIKSAAN ANTI PLAGIASI ARTIKEL ILMIAH MAHASISWA UNIVERSITAS MUHAMMADIYAH PONOROGO

Telah di periksa, artikel ilmiah dengan rincian sebagai berikut:

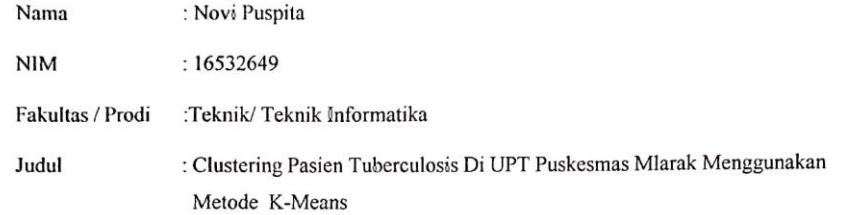

Dosen pembimbing:

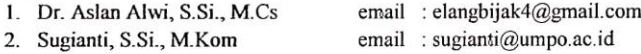

Tingkat kesamaan pada artikel sebesar 19%

 $\ddot{\phantom{a}}$ 

Menggunakan aplikasi anti-plagiasi Turnitin. Demikian, atas perhatiannya di ucapkan terima kasih.

Ponorogo, 10 Februari 2021 Pemeriksa

(Mohamad Ulil Albab, SIP) NIK.1989092720150322

Nb: Dosen pembimbing dimohon untuk mengecek kembali keaslian soft file karya ilmiah yang telah dicek di perpustakaan.

## **HALAMAN PERSEMBAHAN**

Skripsi ini saya persembahkan untuk orang paling istimewa kedua orang tua atas segala bantuan materi, untaian doa dan motivasi yang tiada henti dan sangat besar yang tak ternilai harganya bagi penulis.

Persembahan kedua untuk kekasihku Vico Hari Nugraha. Terimakasih atas perhatian, dukungan, dan atas kehadiranmu dalam hidupku. Kamu selalu menunjukkan kepadaku cara yang benar dan menghibur pada saat yang kritis, semoga segera menghalalkanku.

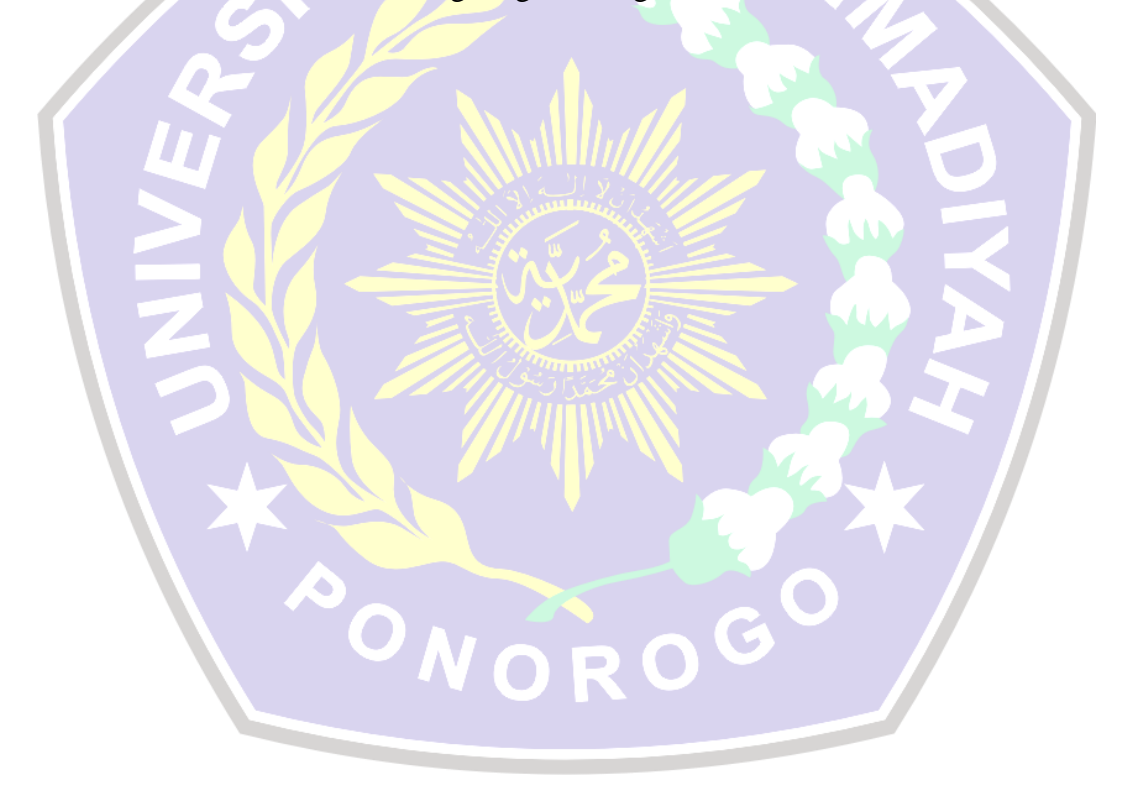

**HALAMAN MOTTO**

# $5008$

# <span id="page-9-0"></span>**SESIBUK-SIBUKNYA KAMU MEMPERJUANGKAN SKRIPSI JANGAN PERNAH MELEWATKAN MENONTON DRAMA KOREA, UNTUK MEMANJAKAN MATA SERTA HATI YANG MULAI PENAT**

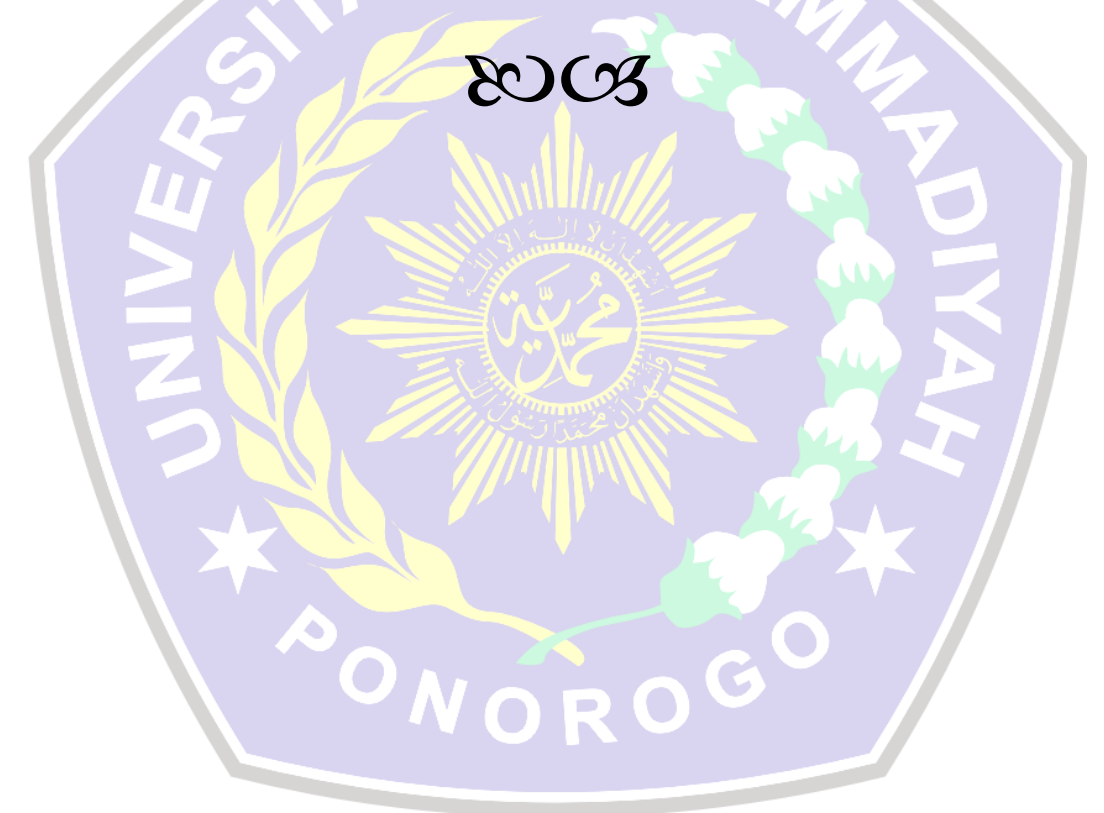

#### **KATA PENGANTAR**

<span id="page-10-0"></span>Alhamduillah, Segala Puji syukur kepada Allah SWT berkat Rahmat, Hidayah, dan Karunia-Nya kepada kita semua sehingga penulis dapat menyelesaikan proposal skripsi dengan judul "Clustering Pasien Tuberculosis Di UPT Puskesmas Mlarak Menggunakan Metode K-Means" dengan baik dan benar. Proposal skripsi ini disusun sebagai salah satu syarat untuk memperoleh gelar sarjana strata satu (S1) pada Program Studi Teknik Informatika, Fakultas Teknik Universitas Muhammadiyah Ponorogo.

Penulis menyadari dalam penyusunan proposal skripsi ini tidak akan selesai tanpa bantuan dari berbagai pihak yang telah memberikan kritik dan saran, Karena itu pada kesempatan ini kami ingin mengucapkan terima kasih kepada :

- a. Bapak Dr. Aslan Alwi, S.Si., M.Cs selaku pembimbing I dan Ibu Sugianti, S.Si., M.Kom selaku pembibing II yang telah banyak memberikan ilmu, motivasi dan bantuan dalam penyelesaian skripsi ini
- b. Teruntuk Kedua Orang tua dan saudara saya yang telah memberikan doa, bimbingan, selalu memberi semangat serta kasih sayang yang selalu tercurah selama ini.
- c. Untuk sahabatku tercinta Monica Vienci Putri terimakasih telah menyediakan pundak untuk menangis dan memberi bantuan saat aku membutuhkannya
- d. Teman-teman TI D 2016 terimakasih atas nasehat dan dukungannya. Tanpa inspirai dorongan, dan dukungan yang telah kalian berikan kepada saya, saya mungkin bukan apa-apa saat ini

Penulis menyadari dalam penulisan skripsi ini tidak luput dari berbagai kekurangan. Penulis mengharapkan saran dan kritik demi kesempurnaan dan perbaikannya sehingga akhirnya laporan proposal skripsi ini dapat memberikan manfaat dan dapat dikembangkan lagi lebih lanjut.

> Ponorogo, 11 Februari 2021 Mahasiswa,

> > **NOVI PUSPITA NIM.16532649**

# **CLUSTERING PASIEN TUBERCULOSIS DI UPT PUSKESMAS MLARAK MENGGUNAKAN METODE K-MEANS**

Novi Puspita, Aslan Alwi, Sugianti Program Studi Teknik Informatika, Fakultas Teknik, Universitas Muhammadiyah Ponorogo E-mail : [novipuspita151515@gmail.com](mailto:novipuspita151515@gmail.com)

# **ABSTRAK**

Tuberkulosis merupakan penyakit yang sangat serius yang terjadi pada organ tubuh yang sering kali menyerang paru-paru. Penyakit ini disebabkan oleh bakteri yang bernama *mycobacterium*. Bakteri ini tidak hanya menyerang paru-paru, tetapi bisa menyebar ke bagian tubuh lain. Kesimpulan yang diperoleh dalam pengolahan data penyakit Tuberculosis menggunakan *Microsoft Excel* dan aplikasi *RapidMiner* hasilnya sama. C1 sangat rentan tertular penyakit Tuberculosis pada usia 45 tahun keatas berdasarkan diagnosa penyakit TB Paru, berdasarkan jumlah penderita Tuberculosis terbanyak di Kaponan. Sedangkan C2 rentan dengan rata-rata usia kurang dari 45 tahun kebawah berdasarkan berat badan 50kg dengan hasil pengobatan lengkap dan jumlah penderita terbesar di Gontor. Pengobatan yang dilakukan oleh pihak puskesmas berhasil dengan banyaknya penularan penyakit Tuberculosis di Kecamatan Mlarak dan untuk tim medis yang bertugas segara melakukan tindakan pencegahan untuk meminimalkan penyakit Tuberculosis menular di daerah rentan.

**Kata kunci :** *Clustering, Tuberkulosis, K-Means, RapidMiner, Data Mining*

<span id="page-12-0"></span>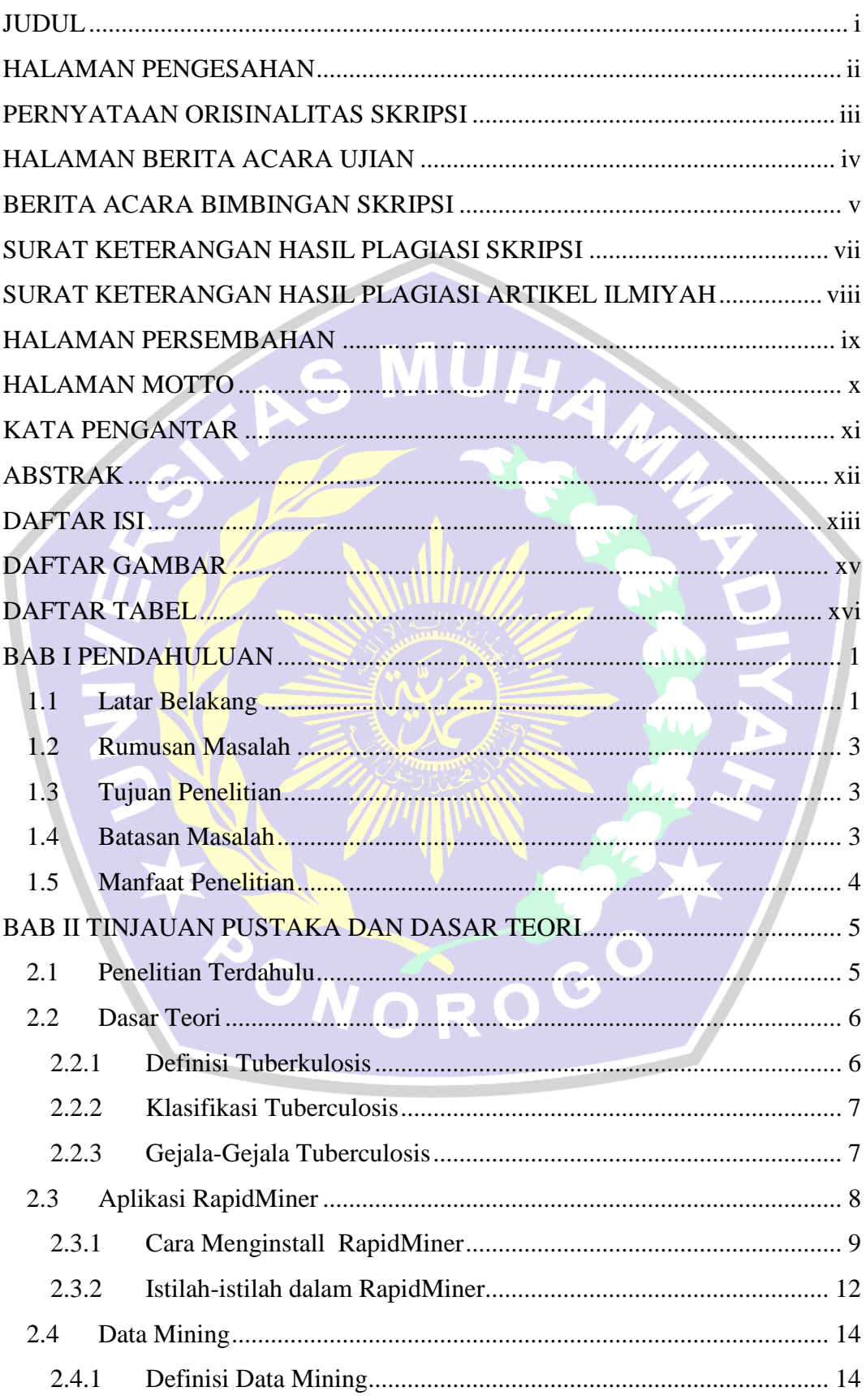

## **DAFTAR ISI**

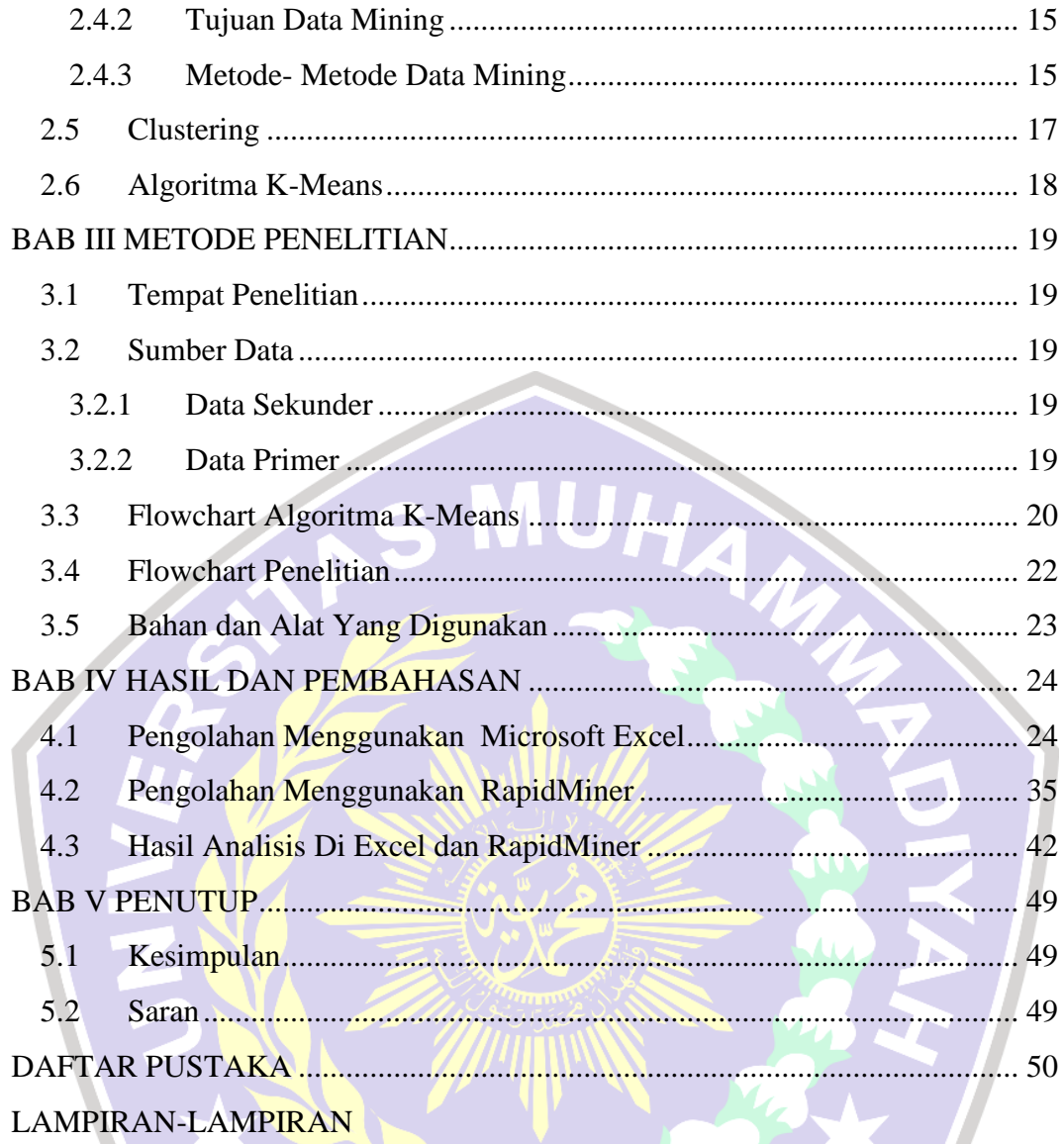

TONOROGO<sup>T</sup>

# **DAFTAR GAMBAR**

<span id="page-14-0"></span>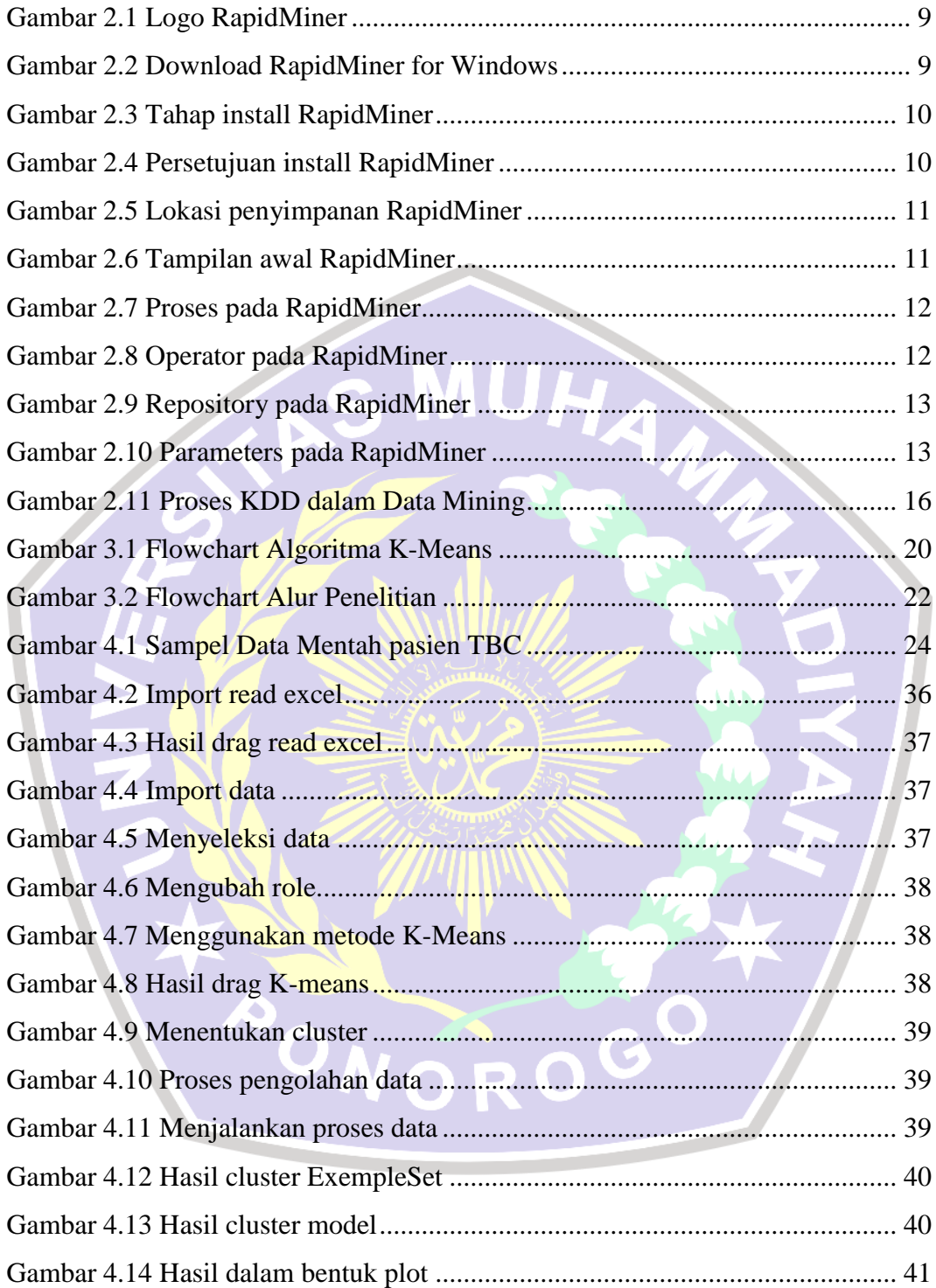

# **DAFTAR TABEL**

<span id="page-15-0"></span>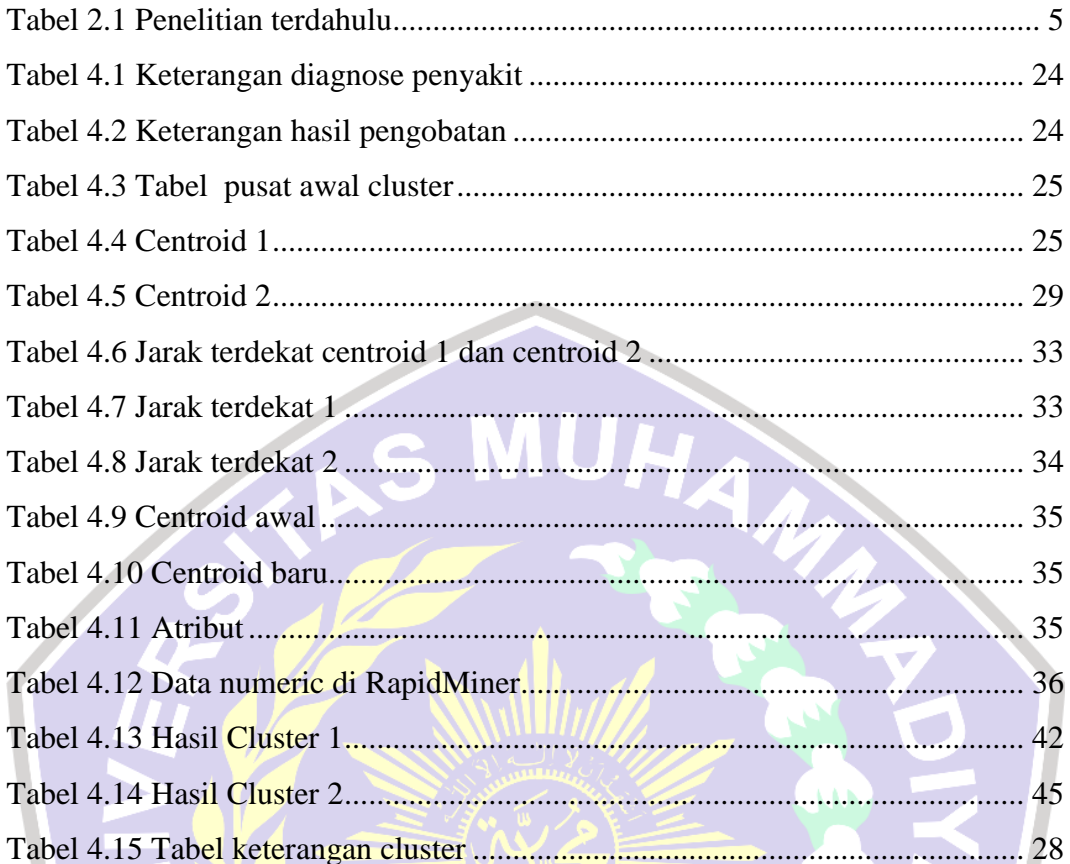

AONOROGO